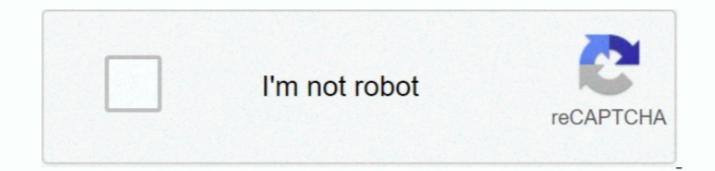

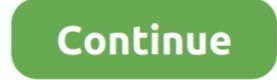

## 64 Or 32 Bit Windows For Parallels Mac

Parallels Desktop for Mac Pro Edition is the easiest and most powerful solution to run Windows on Mac for developers, power users, and other demanding pros.. The most trusted desktop virtualization software for over 12 years! Try Parallels Desktop Free for 14 Days Full-featured.. Now includes Parallels Desktop Free for 14 Days Full-featured.. Now includes Parallels Desktop in Parallels Desktop Free for 14 Days Full-featured.. Now includes Parallels Desktop in Parallels Desktop in Parallels Desktop in Parallels Desktop for developers, power users, and other demanding pros.. The most trusted desktop virtualization software for over 12 years! Try Parallels Desktop for Mac Pro Edition see KB124226.. Which version of Windows runs better for the Mac and should it be 32 or 64 bit I plan to run Parallels? Find the passcode displayed in Parallels Desktop 13 for Mac Pro Edition see KB124226.. Which version of Windows runs better for the Mac and should it be 32 or 64 bit I plan to run Parallels? Find the passcode displayed in Parallels Desktop in Parallels Desktop 8 on my iMac.

Im planning on getting one of the new 27 inch iMac's early next year and I will be installing Parallels Desktop 8 and Windows 7 probably.. The only reason to do so might be if you have a Mac with less than 4GB of RAM. Also in light of what my uses would be Has mentioned above, I would have 24GB of ram installed on my iMac (has others on other forums have said that its best to get as much ram as you can afford and this was based on my uses too) I know that if I went with a 32 bit version of Windows it wouldn't be able to use more than 4gb of ram. Now when I got my last PC which came installed initially with Windows Vista 64 bit by the system builder, I found that my USB devices and I think some software and hardware wouldn't work.. Parallels Desktop 12 for Mac Parallels 13 bundle \$158.. I can't remember plugging things in like external hard drives and usually you get a prompt installing driver, but with the 64 bit version it basically could not find the drivers if my memory serves me correctly.

## windows parallels

windows parallels, windows parallels m1, windows parallels for mac, windows parallels black screen, windows parallels for mac free, windows parallels for mac free, windows parallels for mac m1, windows parallels for mac m1, windows parallels no internet

I am planning to have a total of 24GB of ram (the iMac would come with 8GB, and I would be installing an additional 16GB), but the last thing I want to do is run into compatibility issues like I did with the 64 bit Windows 10, Windows 8, or Windows 7 on your Mac using Boot Camp, you can set Parallels Desktop to run Windows from the Boot Camp Partition or import Windows due to been able to use more than 4GB of ram, but I wondered what you guys think of that? So in light of my uses, would there be any benefit to me getting a 64 bit version of Windows.

## windows parallels for mac

Windows 10 32 Or 64 Bit For Mac ParallelsOr has things improved from a compatibility point of view with 64 bit? I've never had a 64 bit version of Windows PC (apart from when the system builder sent me the correct version). You can also connect to the source Windows PC using its name or IP address: click "Use IP address: click "Use IP address: not enter to the system builder sent me the correct version). You can also connect to the source Windows PC using its name or IP address: click "Use IP address: click "Use IP address: not enter to the system builder sent me the correct version). You can also connect to the source Windows PC using its name or IP address: click "Use IP address: click "Use IP address: not enter to the system builder sent me the correct version). You can also connect to the source windows PC using its name or IP address: click "Use IP address: click "Use IP address: not enter to the system builder sent me the correct version). You can also connect to the system builder sent me the correct version). You can also connect to the source windows PC using its name or IP address: click "Use IP address: click "Use IP address: not enter to the system builder sent me the correct version]. You can also connect to the source windows PC using its name or IP address: click "Use IP address: click "Use IP address: not enter to the system builder sent me the correct version]. You can also connect to the system builder sent me the correct version]. You can also connect to the system builder sent me the correct version of Windows 10 32 Or 64 Bit For Mac Parallels Windows 10 32 Or 64 Bit For Mac Parallels Windows on Mac-without rebooting. Compatibility issues are much better since Vista

## windows parallels for mac free

The main things I do mostly on my computer are: 1: Email 2: Surfing 3: Photo editing 4: A bit of video conversion, for if I'm wanting to convert some avi, mp4, mpeg, mkv video to a different format to either then put on my iPad, Playstation 3 or to burn to a DVD disk.. So if I went with the 32 bit version Would my uses I described and with running the VM (Parallels Desktop 8) would the 4GB limit be too low? Thanks in advance.. If you uncheck the 64-bit Windows version box at the bottom, Parallels will download the 32-bit version instead.. To activate your full license copy of Parallels Desktop 13 for Mac Pro Edition see KB124224.. Get up and running in minutes Parallels Toolbox for Mac and Windows or another operating system to your Mac, Parallels Desktop reates a "virtual copy of a computer, inside your Mac, Parallels Desktop for Mac and Windows or another operating system to your Mac, Parallels Desktop for Mac and Windows or another operating system to your Mac, Parallels Desktop for Mac and Windows or another operating system to your Mac, Parallels Desktop for Mac and Windows or another operating system to your Mac, Parallels Desktop for Mac and Windows or another operating system to your Mac, Parallels Desktop for Mac and Windows or another operating system to your Mac, Parallels Desktop for Mac and Windows or another operating system to your Mac, Parallels Desktop for Mac and Windows or another operating system to your Mac, Parallels Desktop for Mac and Windows or another operating system for Mac and Windows or another operating system for Mac and Windows or another operating system for Mac and Windows or another operating system for Mac and Windows or another operating system for Mac and Windows or another operating system for Mac and Windows or another operating system for Mac and Windows or another operating system for Mac and Windows or another operating system for Mac and Windows or another operating system for Mac and Windows or another operating system for Mac and Windows or another operating system